# **Insertion Sor**

https://cs.pomona.edu/classes/c

## **Outline**

Topics and Learning Objectives

- Specify an algorithm
- Prove correctness
- Analyze total running time

### Exercise

• Friend Circles

### Extra Resources

- Chapter 2 of Introduction to Algorithms, Third
- https://www.toptal.com/developers/sorting-a

### Survey (answer on Gradescope)

• What do you go by (for example, I go by Tony instead of Anthony)?

Java, (Python) Ocami, Haskul, C, Rust

- What data structures do you know (any amount of familiarity)? Heap, Hash Table (dict, map, hash map), LL; Tree<br>• What algorithms do you know? set, array :; enum<br>Dijkstra, Sorting, BS
- What programming languages do you know?

 $Scala, PhP, R, \overline{JS}$ 

## Friend Circles Exercise

- Read the problem (about 1 minute)
	- Find the PDF on the course website
- Discuss with group for about 5 minutes
- Discuss as a class

```
Warm-Up
```
### **Sorting Problem**

- **Input**: an array of **n** items, in arbitrary order
- **Output**: a reordering of the input into nondecreasing order
- **Assumptions**: none

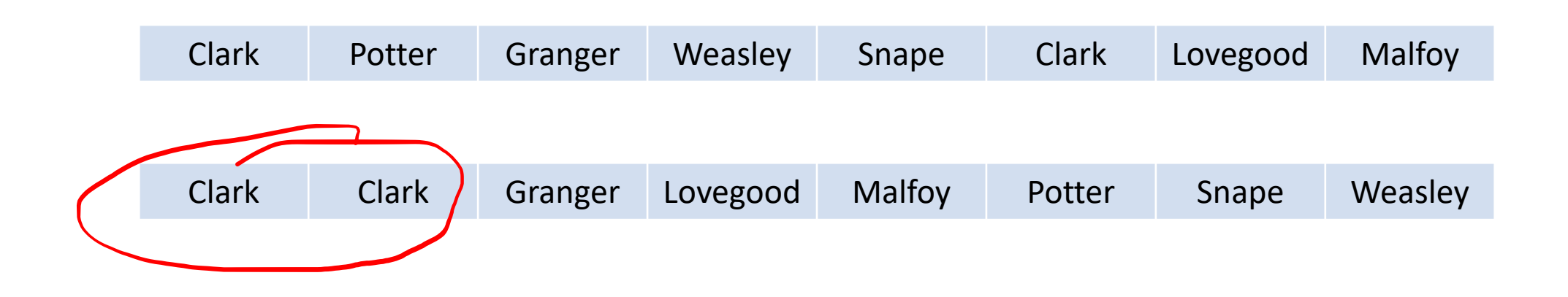

Warm-Up

#### **Sorting Problem**

- **Input**: an array of **n** items, in arbitrary order
- **Output**: a reordering of the input into nondecreasing order
- **Assumptions**: none

We will

- Specify the algorithm (learn my pseudocode),
- Argue that it correctly sorts, and
- Analyze its running time.

# Specify the algorithm

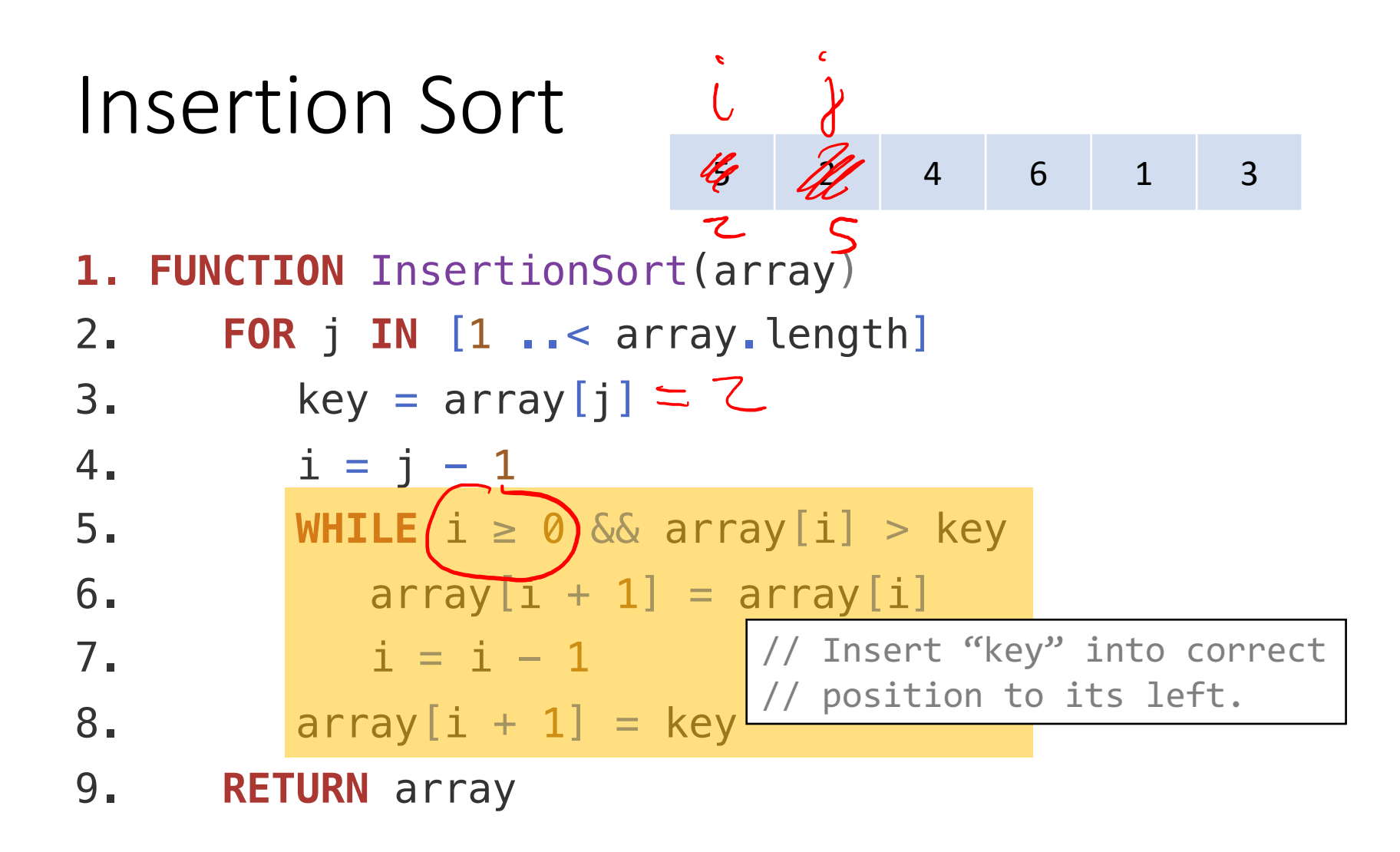

### Insertion Sort

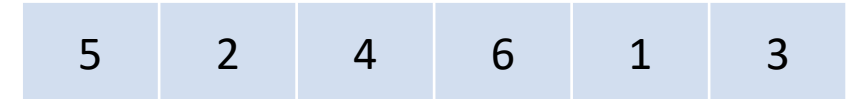

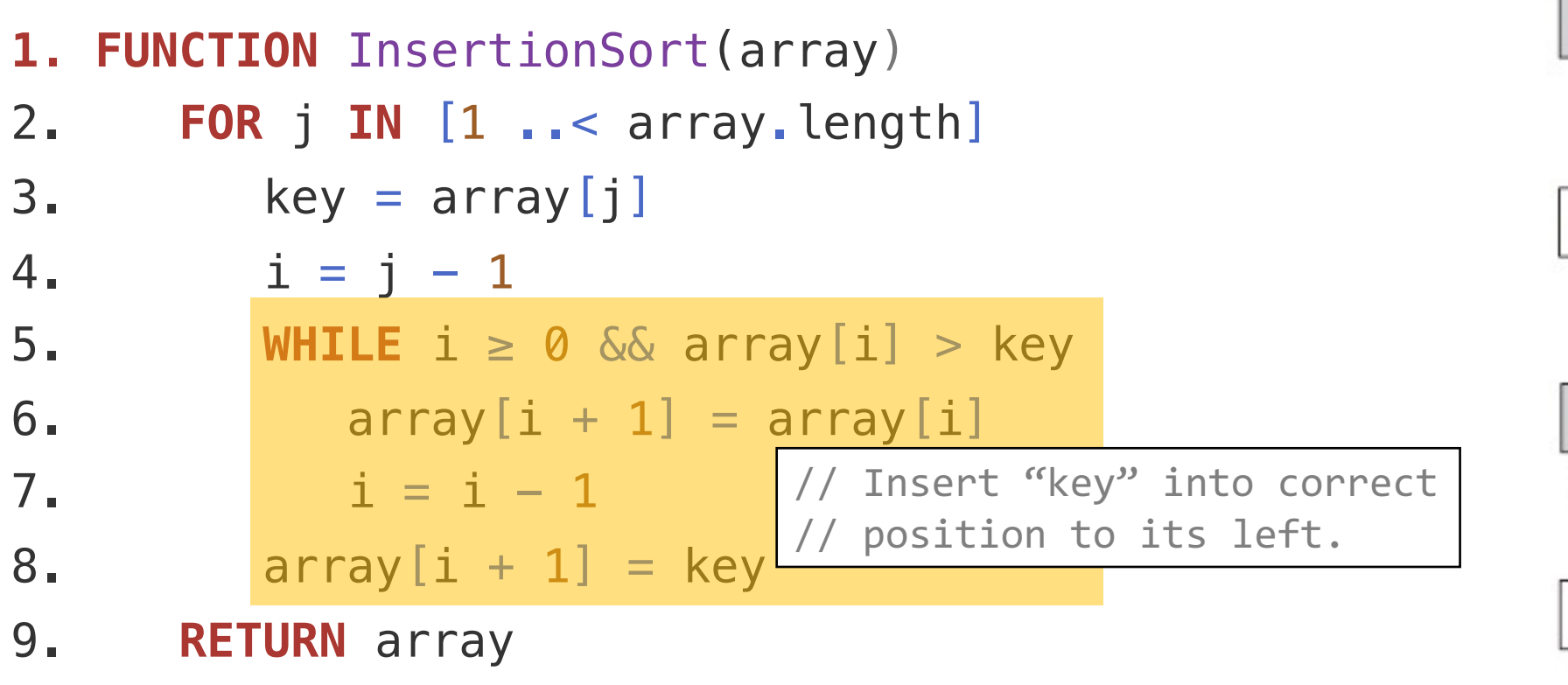

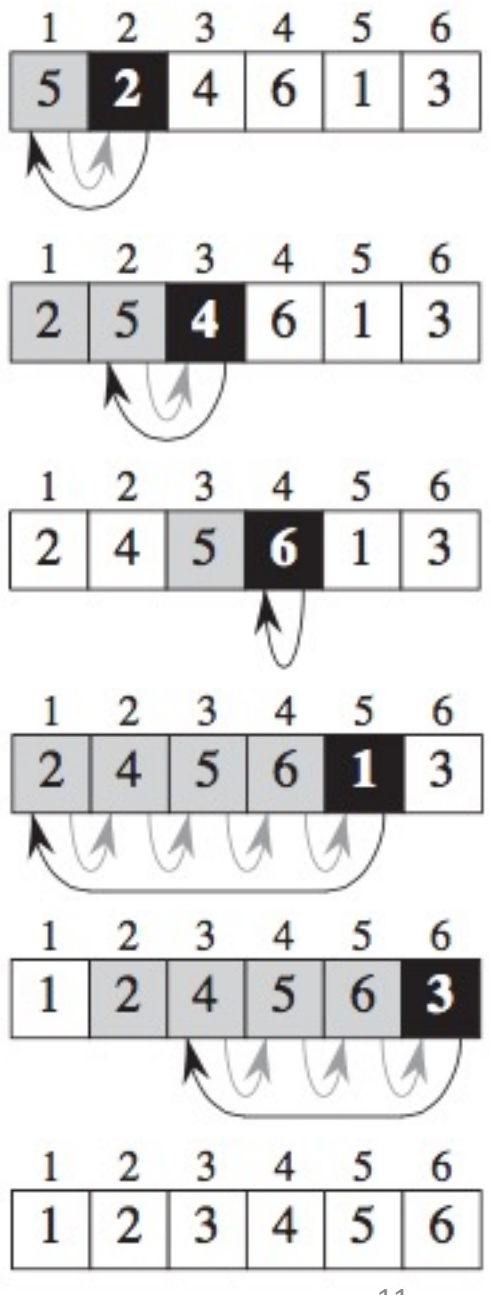

# Argue that it correctly sorts

Proof of correctness

### Insertion Sort Correctness Theorem

**Theorem**: a proposition that can be proved by a chain of reasoning

*For every input array of length n ≥ 1, the Insertion Sort algorithm reorders the array into nondecreasing order.*

#### Lemma (**loop invariant**)

• At the start of the iteration with index j, the subarray  $array[0 := j-1]$  consists of the elements originally in  $array[0..=j-1]$ , but in non-decreasing order.

What is a lemma?

*an intermediate theorem in a proof*

**1.FUNCTION** InsertionSort(array) 2. **FOR** j **IN** [1 ..< array.length]  $3.$  key = array [j] 4.  $i = j - 1$ 5. **WHILE**  $i \ge 0$  & array  $[i] > key$ 6. array $[i + 1]$  = array $[i]$ 7.  $i = i - 1$ 8. array $[i + 1]$  = key 9. **RETURN** array

#### Lemma (**loop invariant**)

• At the start of the iteration with index j, the subarray  $array[0 := j-1]$  consists of the elements originally in array  $[0 \ . = j-1]$ , but in non-decreasing order.

#### General conditions for **loop invariants**

- **1. Initialization**: The loop invariant is satisfied at the beginning of the loop before the first iteration.
- **2. Maintenance**: If the loop invariant is true before the ith iteration, then the loop invariant will be true before the i+1 iteration.
- **3. Termination**: When the loop terminates, the invariant gives us a useful property that helps show that the algorithm is correct.

```
1.FUNCTION InsertionSort(array)
2. FOR j IN [1 ..< array.length]
3. key = array[j]
4. i = j - 15. WHILE i \ge 0 & array [i] > key6. array[i + 1] = array[i]7. i = i - 18. array[i + 1] = key
9. RETURN array
```
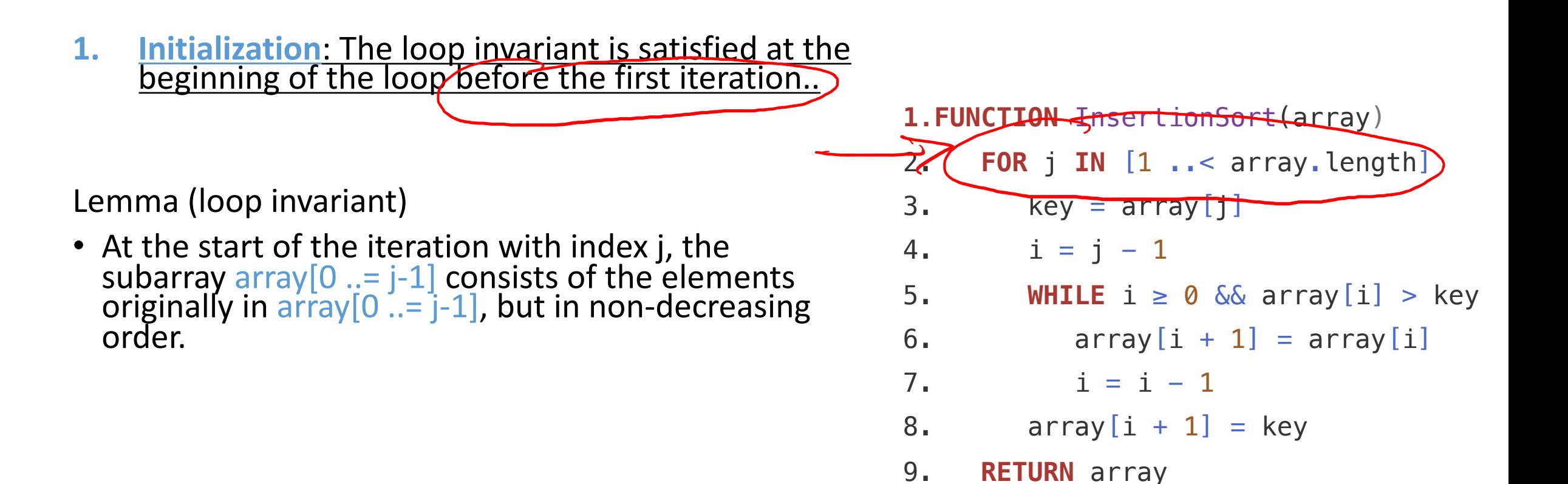

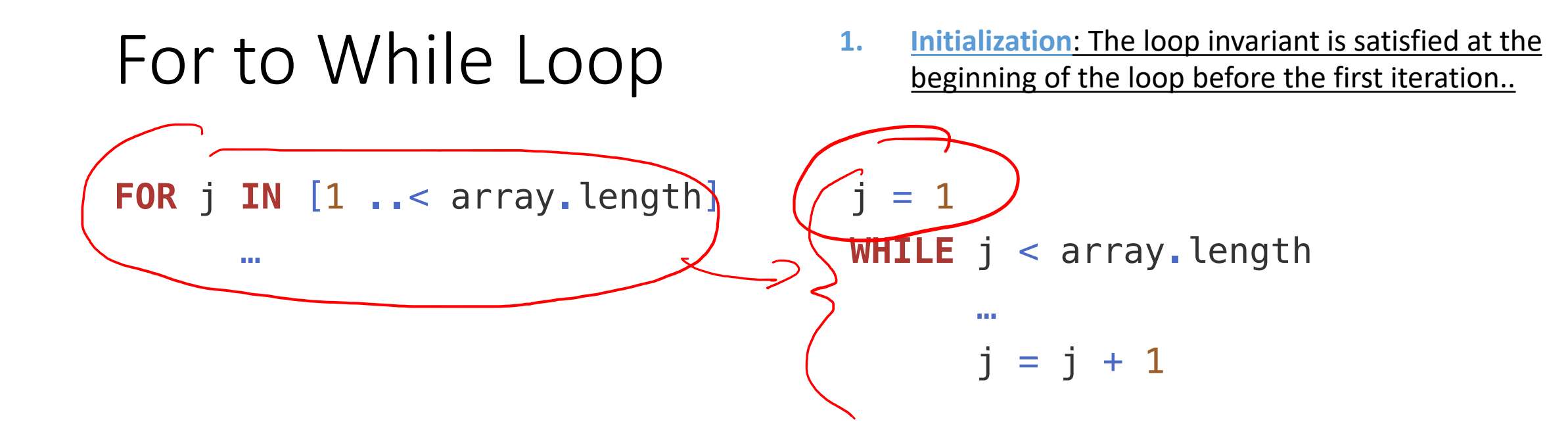

**1. Initialization**: The loop invariant is satisfied at the beginning of the loop before the first iteration..

Lemma (loop invariant)

- At the start of the iteration with index j, the subarray  $array[0 := j-1]$  consists of the elements originally in  $\arctan(0$  .  $=$   $-1$ , but in non-decreasing order.
- When  $j = 1$ , the subarray is array  $[0 \ldots = 1-1]$ , which includes only the first element of the array. The single element subarray is sorted.

```
1.FUNCTION InsertionSort(array)
```
2. **FOR** j **IN** [1 ..< array.length]

$$
3. \qquad \text{key} = \text{array}[j]
$$

4.  $i = j - 1$ 

```
5. WHILE i \ge 0 & array [i] > key
```

```
6. array[i + 1] = array[i]
```

```
7. i = i - 1
```

```
8. array[i + 1] = key
```
9. **RETURN** array

**2. Maintenance**: If the loop invariant is true<br>before the ith iteration) then the loop invariant<br>will be true before the i+1 iteration.

Lemma (loop invariant)

- At the start of the iteration with index j, the subarray array[0  $\cdot$   $\neq$  j-1] consists of the elements originally in array[0 ..= j-1], but in non-decreasing order.
- Assume  $array[0..=j-1]$  is sorted. Informally, the loop operates by moving elements to the right until it finds the position of key. (Next, j is incremented.

**1.FUNCTION** InsertionSort(array)

```
2. FOR j IN [1 ..< array.length]
```

```
3. key = array [j]
```
4.  $i = j - 1$ 

```
5. WHILE i \ge 0 & array [i] > key
```

```
6. array[i + 1] = array[i]
```
7.  $i = i - 1$ 

8. array $[i + 1]$  = key

9. **RETURN** array

**3. Termination**: When the loop terminates, the invariant gives us a useful property that helps show that the algorithm is correct.

Lemma (loop invariant)

- At the start of the iteration with index j, the subarray  $array[0 := j-1]$  consists of the elements originally in array[0 ..= j-1], but in non-decreasing<br>order.
- The loop terminates when  $j = n$ ) Given the initialization and maintenance results, we have shown that: array  $[0 := j-1]$   $\rightarrow$  array  $[0 := n-1]$  in non-decreasing order.

```
1.FUNCTION InsertionSort(array)
2. FOR j IN [1 ..< array.length]
3. key = array [j]
4. i = j - 15. WHILE i \ge 0 & array [i] > key
6. array[i + 1] = array[i]7. i = i - 18. array[i + 1] = key
9. RETURN array
```
# Analyze its running time

Proof of running time

### Insertion Sort – Running time

Analyze using the RAM (random access machine) model

- Instructions are executed one after another (no parallelism)
- Each instruction takes a constant amount of time
	- Arithmetic  $(+, -, *, /, %)$ , floor, ceiling)
	- Data movement (load, store, copy)
	- Control (branching, subroutine calls)
- **Ignores memory hierarchy!** (never forget/linked lists are awful)
- This is a very simplified way of looking at algorithms
- Compare algorithms while ignoring hardware

## Insertion Sort Running Time Theorem

**Theorem**: a proposition that can be proved by a chain of reasoning

### *For every input array of length n ≥ 1, the Insertion Sort algorithm performs at most 5n2 operations.*

*For every input array of length n*  $\geq 1$ *, the Insertion Sort algorithm performs at most*  $O(n^2)$  *operations.* 

*For every input array of length n*  $\geq 1$ *, the Insertion Sort algorithm performs on*  $\left(\frac{avera}{d}\right)$  *<i>O*( $n^2$ ) *operations.* 

*For every input array of length n ≥ 1, the Insertion Sort algorithm performs at least O(n2) operations.*

### Insertion Sort – Running time

On what does the running time depend?

- Number of items to sort
	- 3 numbers vs 1000

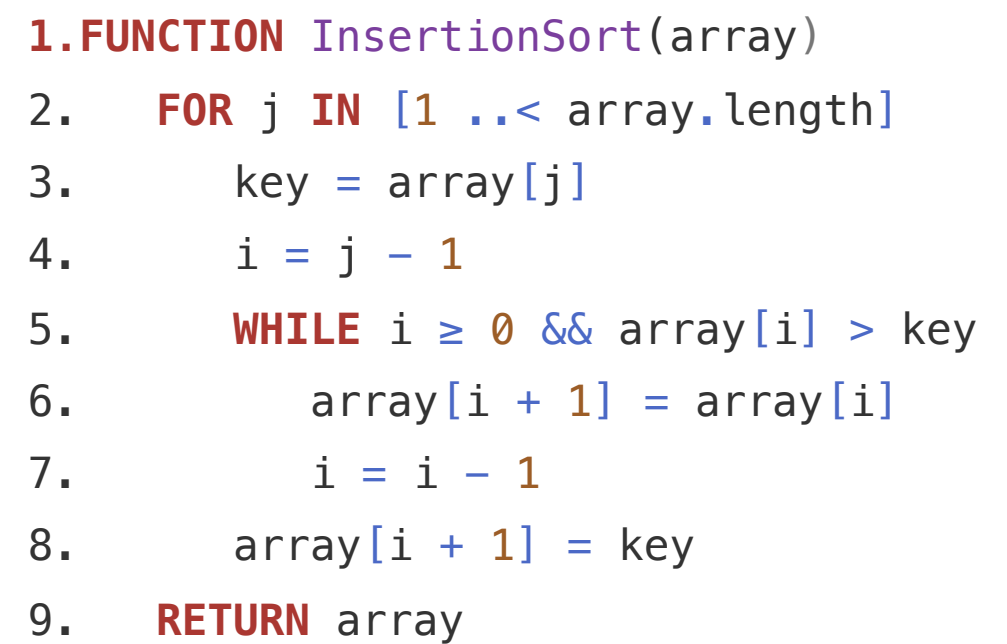

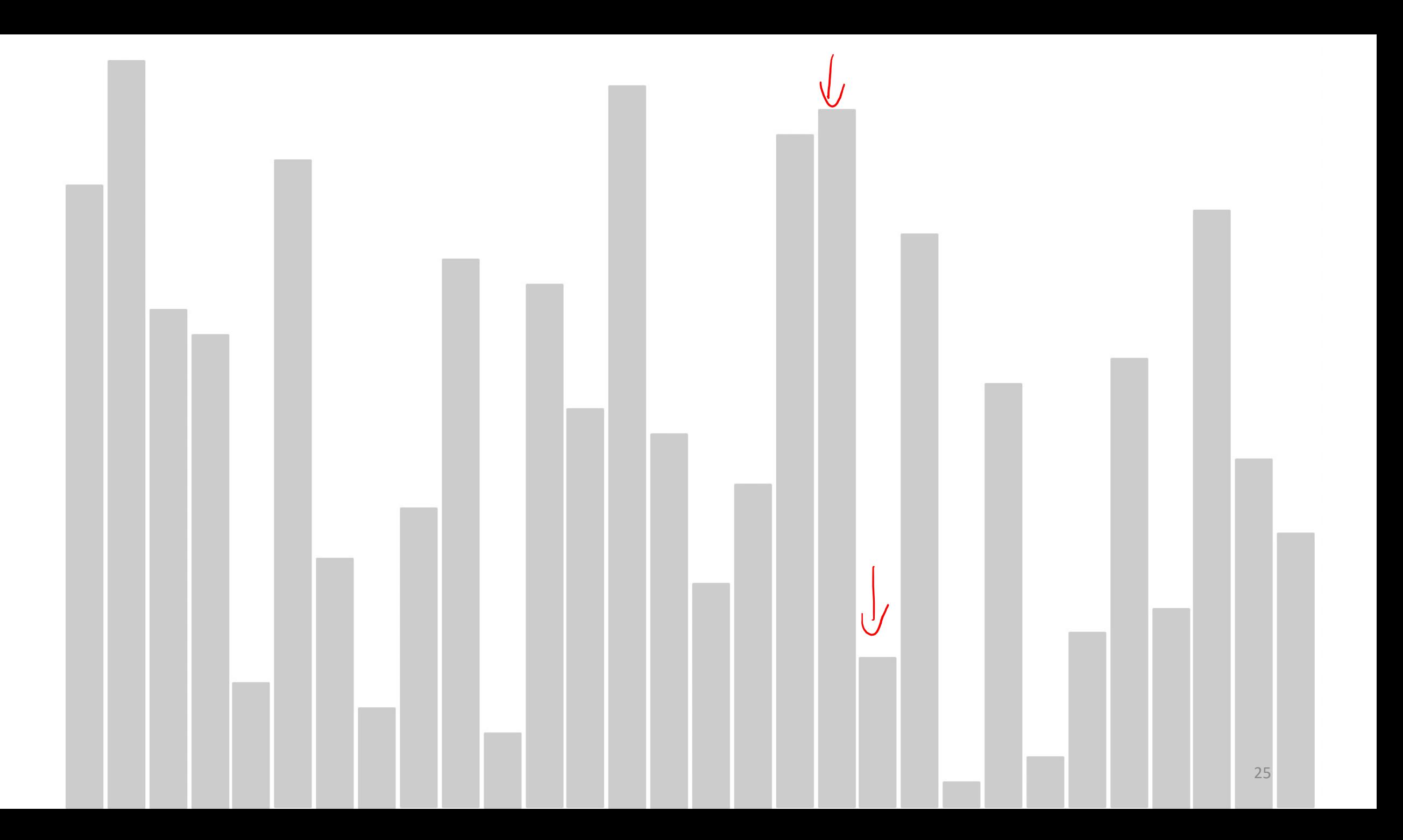

### Insertion Sort – Running time

On what does the running time depend?

- Number of items to sort
	- 3 numbers vs 1000
- How much are they already sorted
	- The hint here is that the inner loop is a **while** loop (not a for loop)

**1.FUNCTION** InsertionSort(array) 2. **FOR** j **IN** [1 ..< array.length]  $3.$  key = array [j] 4.  $i = j - 1$ 5. **WHILE**  $\lambda \ge 0$  & array [i] > key 6.  $array[i + 1] = array[i]$ 7.  $i = i - 1$ 8. array $[i + 1]$  = key 9. **RETURN** array

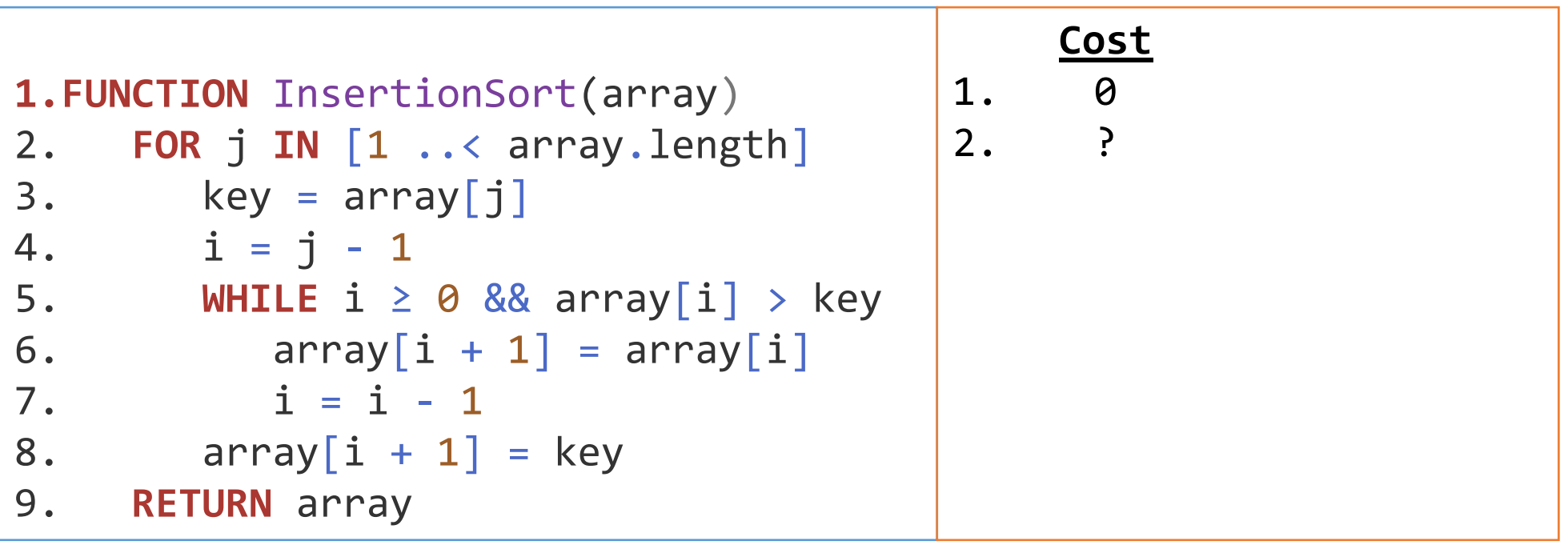

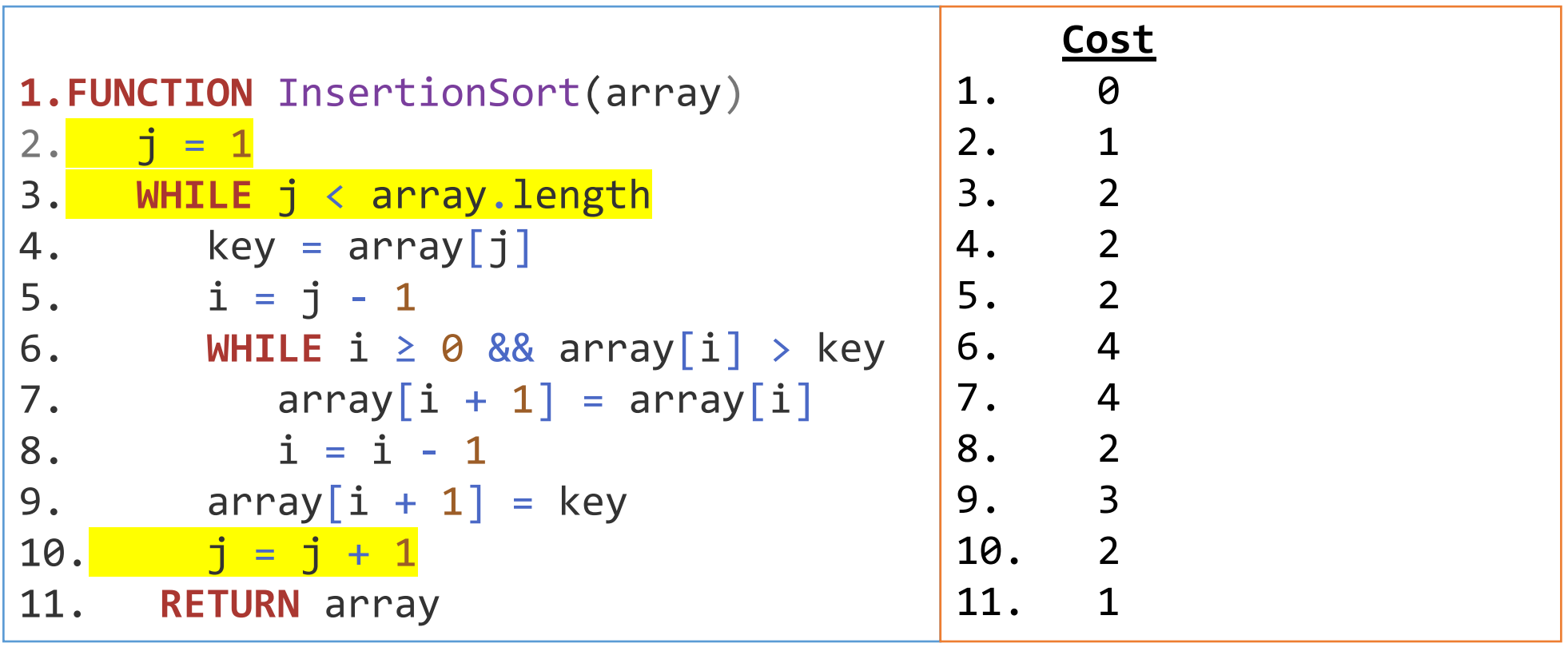

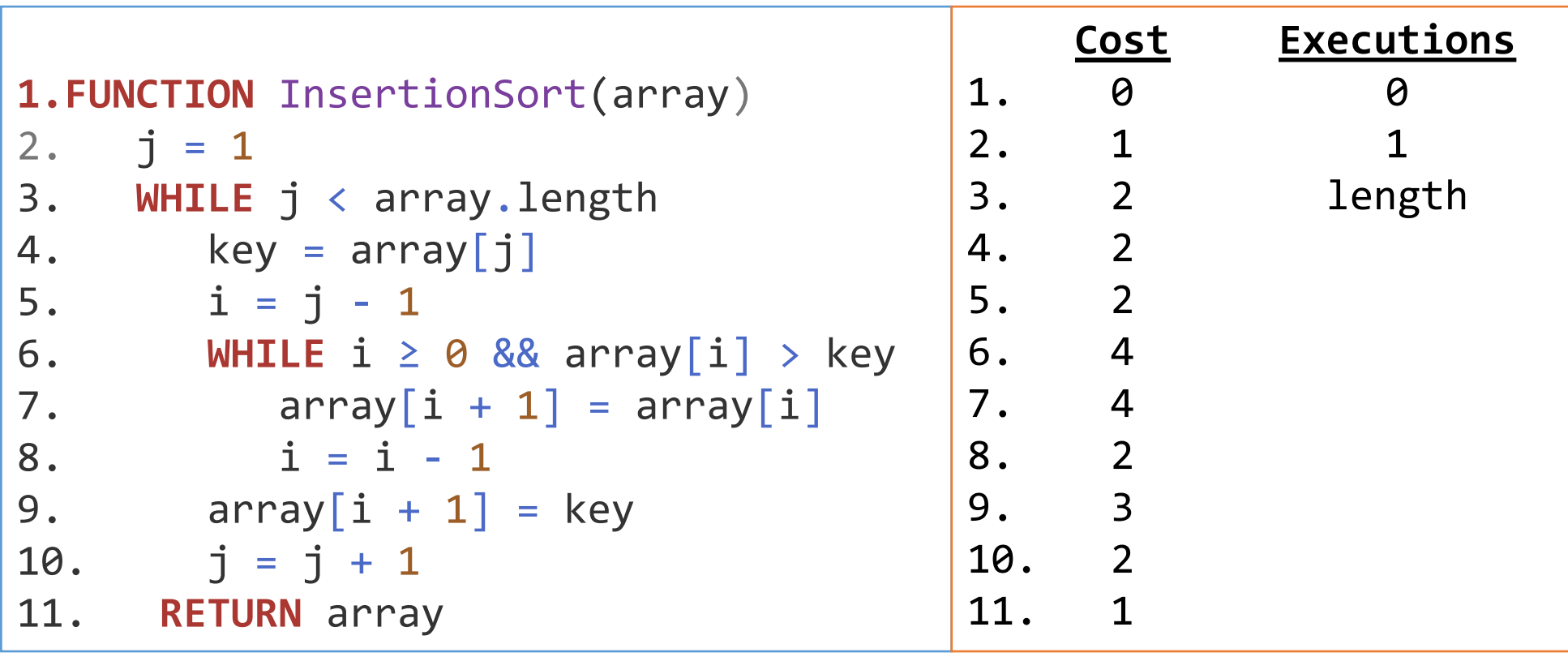

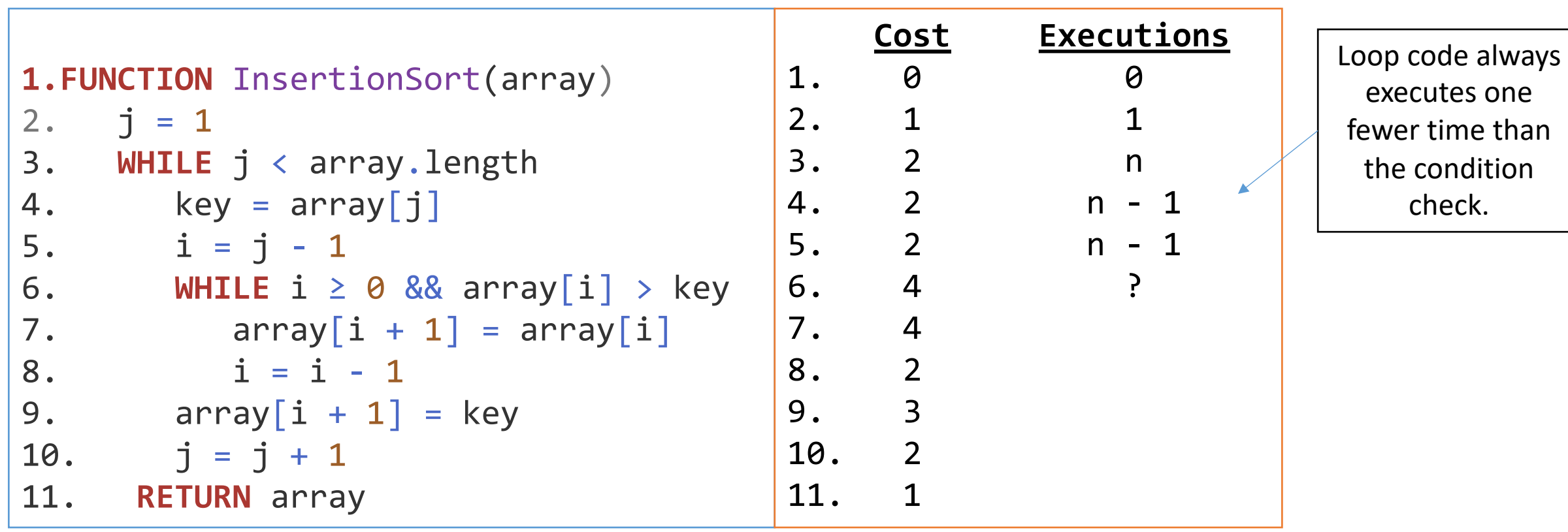

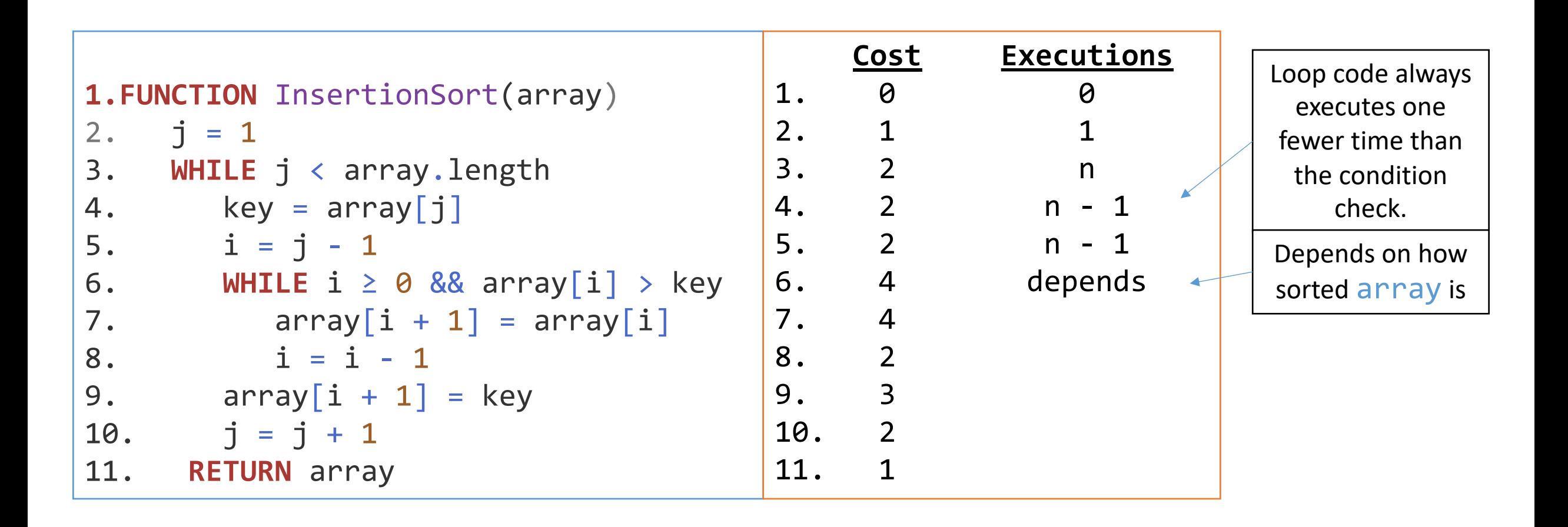

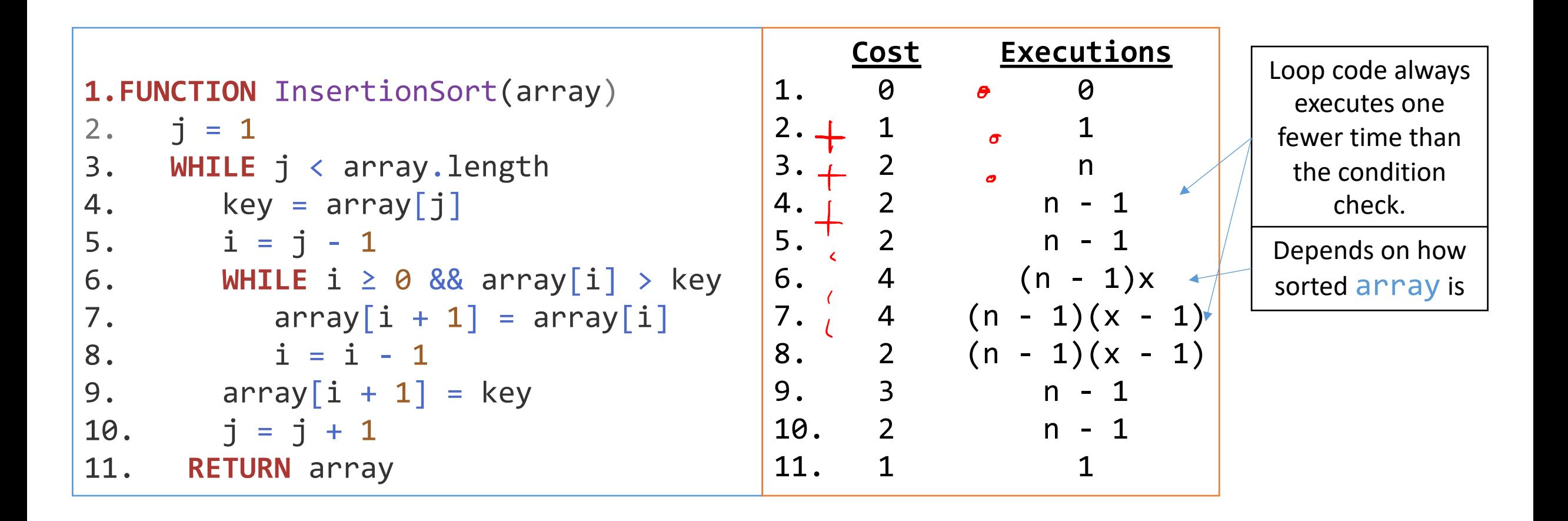

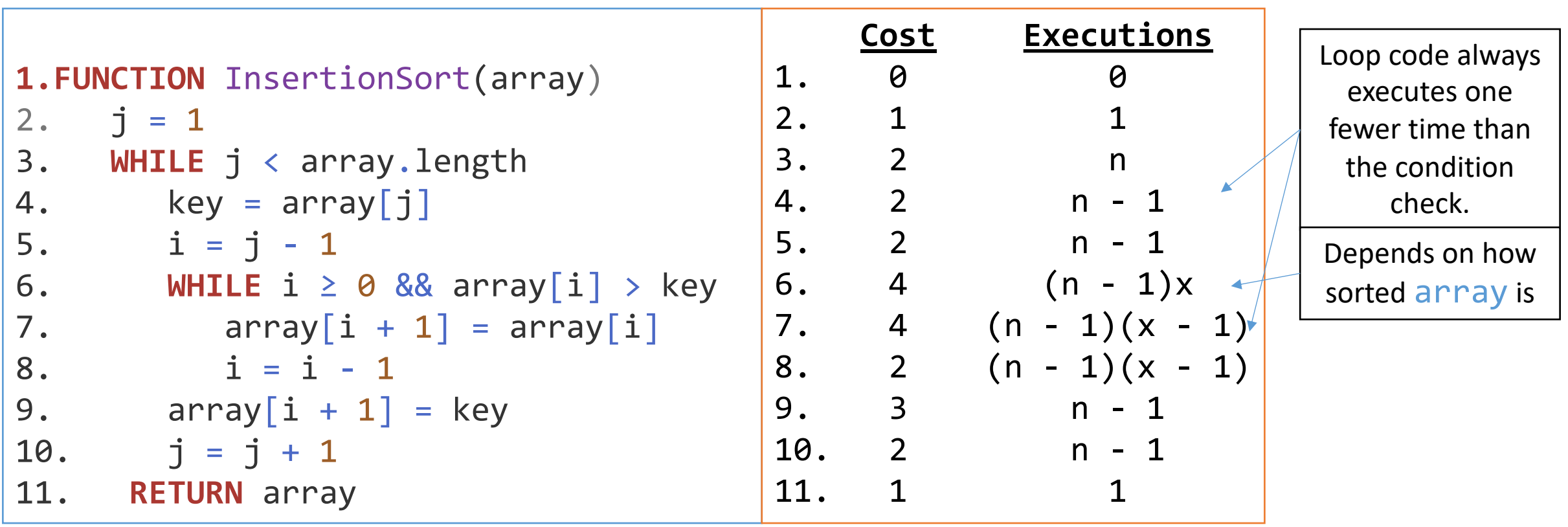

What is the total running time (add up all operations)?

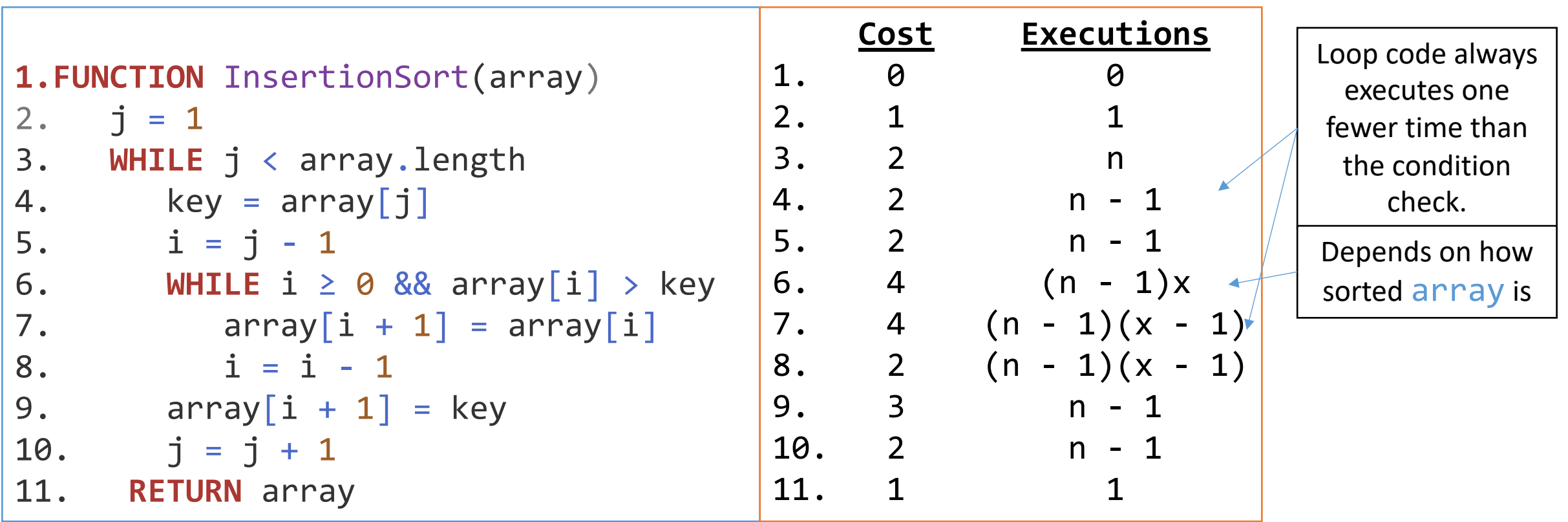

What is the total running time (add up all operations)?

Total Running Time = 
$$
1 + 2n + (n - 1)(2 + 2 + 4x + (x - 1)(4 + 2) + 3 + 2) + 1
$$
  
= 10nx + 5n - 10x - 1

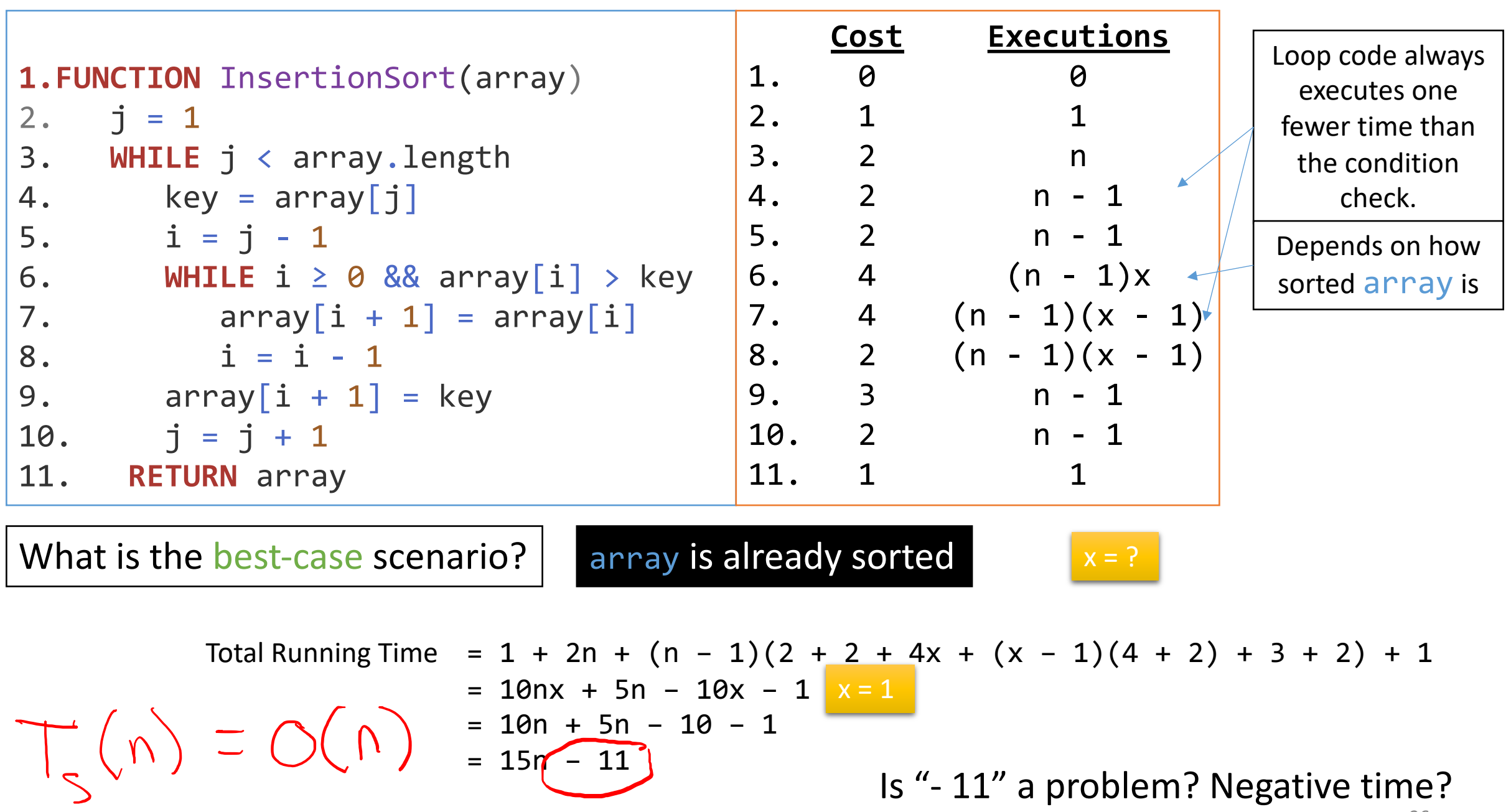

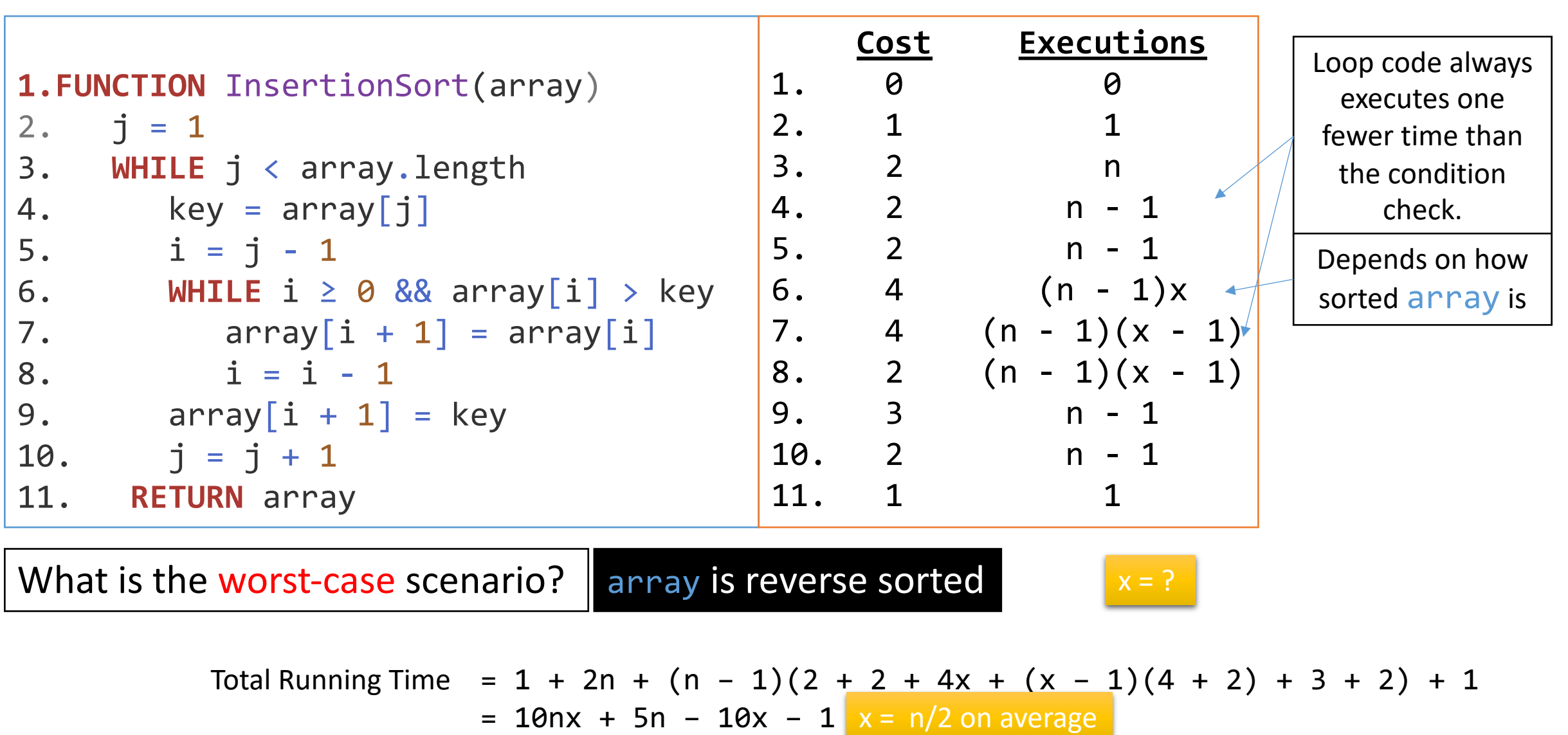

$$
\Gamma_{RS}(\Lambda) = O(\Lambda^2) = \frac{5n^2 + 5n - 5n - 1}{5n^2 - 1}
$$

### Best, Worst, and Average

We usually concentrate on worst-case

- Gives an upper bound on the running time for any input
- The worst case can occur fairly often
- The average case is often relatively as bad as the worst case

## Summary

- Introductions
- (Difficult) Exercise
- Specify an algorithm
- Prove correctness
- Analyze total running time